**MyWorkNotes Crack** 

# [Download](http://evacdir.com/bXlXb3JrTm90ZXMbXl/desires/saitama/keynes&ZG93bmxvYWR8VUU2T0hFeFlueDhNVFkxTkRVeU1qRXhNSHg4TWpVNU1IeDhLRTBwSUZkdmNtUndjbVZ6Y3lCYldFMU1VbEJESUZZeUlGQkVSbDA=kittiwakes&bridis=nutricious.orland)

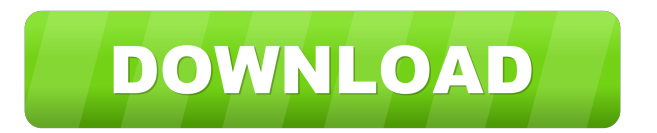

### **MyWorkNotes Torrent (Activation Code)**

myWorkNotes is a small application for taking notes and creating useful documents. It allows you to create notes and text files, with lots of settings to modify them as you want. In addition, you can also attach pictures and charts, as well as audio files and PDF files. All this is done in a useful, organized, and user-friendly environment. Features: Colour coding of the text Storing notes Audio recording PDF saving High-resolution thumbnails Accessibility settings and more myWorkNotes Requirements: Mac OS X v.10.4 and above Price: Free File size: 6.28 MB Website: In This Article I am going to show you How to Install and Activate the nmap-osx-installer on your mac. I am not an nmap-osx-installer expert. I am just sharing my knowledge about nmap-osx-installer. If you have not heard about nmap-osx-installer before you can check out the link below: This article will show you how to install and activate nmap-osx-installer on your Mac. This is the first time that I have written an article on Mac OS X. I am not a mac person but I am a huge fan of Mac OS X. I will use OS X El Capitan because it is stable, fast and secure OS for mac. Before we start let's take a brief look at the installed apps on your Mac. Install and Activate nmap-osx-installer on your Mac Step 1: You will first need to download the latest version of nmap-osx-installer from here. You can download any latest version of nmap-osx-installer. The installer is easy to use and you don't have to install nmap-osx-installer from the console. Step 2: Once you have downloaded nmap-osx-installer it is now time to run the installer. It is very easy to run the installer. The installer will guide you through the installation process. Once you have finished installing the nmap-osx-installer you will get the message that the installation is complete. Step 3: To complete the nmap-osx-installer installation

#### **MyWorkNotes Crack**

KEYMACRO is designed as a simple tool for recording and playback of keystrokes from any program on your computer. It can record mouse clicks, key presses, or keystrokes to files, and you can view and playback these recordings. KeyMACRO does its job quietly in the background, allowing you to work or do other things on your computer without having to stop to record a macro. You can record keys or mouse clicks from any program on your computer. You can record the screen, and you can record from any window on the screen. KeyMACRO will work in any program on your computer. You can type text, enter passwords, click buttons and menus, open files and documents, all without having to stop what you are doing. You can record to a file, or save it to a Clipboard. You can save the recordings as MP3 or WAV audio files or as WAV files, or you can save them to a file with a custom extension. Features: - Macros - Create and save your own macros. - Record - Create, edit and save your own macros. - Hijack - Record mouse clicks, key presses and keystrokes from any program on your computer, including the Taskbar. - Menu Overlays - Overlay recorded menus or keystrokes on top of any program you are running. - Hotkeys - Record keyboard shortcuts and keystrokes on your computer. - Convert - Save your recordings to an MP3 or WAV file. - Opener - You can launch applications and web pages, you can create keystrokes that open or close your applications. - Clipboard - Copy the text you type to the clipboard and you can paste it anywhere. - Window recording - Record the windows that are visible on the screen at any time. - Screen recording - Record the entire screen for later playback. - Multimedia - Record audio files and record your computer screen. - Screen capturing - Record the current screen on your computer, or capture any window on the screen, such as your desktop, web browser, or any other application you are running. - Screen recording with keystrokes - Record the current screen on your computer, or record any window on the screen, such as your desktop, web browser, or any other application you are running. You can also record any program that is open, including the taskbar. - Clip - Export the recordings as a text file or a Windows Media 77a5ca646e

#### **MyWorkNotes Crack+**

myWorkNotes is a personal notebook, used to organize notes or reminders, which can be applied to any file, text, webpage, mail or even to diskette. It can be used in any situation when you are unsure where to put something or have to find something quickly. You can use all your disks in the future, since the notes will be sorted in your database. myWorkNotes Features: \* myWorkNotes is a light and fast desktop application. \* myWorkNotes can be used to organize your notes. \* You can use your notes anywhere. \* myWorkNotes allows you to store and organize all your notes. \* You can use it as a personal notebook or a reminder. \* You can use notes on any text, file, webpage, mail or even a diskette. \* You can choose different note types and colors. \* myWorkNotes allows you to export notes, archives and notes to HTML. \* You can use myWorkNotes as your personal database or website without problems. \* You can use myWorkNotes as a desktop replacement, which will save you time and simplify your life. \* You can align notes to desktop \* You can specify the word wrap in the notes. \* You can use myWorkNotes as a system tray. \* myWorkNotes comes in a compressed exe file. \* myWorkNotes works with Windows 2000, 98 and NT. \* myWorkNotes is Free. \* myWorkNotes is Portable. \* myWorkNotes is very simple. \* myWorkNotes is in English. \* myWorkNotes is easy to install. \* myWorkNotes is Easy to use. \* myWorkNotes comes in the latest version. \* myWorkNotes can use Unicode-encoding. \*\* Ad-free, fully-featured note-taking and editing app\*\* Keynote supports not only text notes, but also images, audio files, and even video. You can change, edit, and move things around effortlessly, because Keynote works much like a conventional text editor. Keynote Features \* Notes can be edited any time: the notes you add while typing them can be edited, just like a text file. \* Notes can be synchronized with other Macs or Windows machines. \* Notes can be copied, cut, pasted, or moved around. \* You can create outlines, write notes around an outline, and even attach

#### **What's New in the?**

Create as many notes as you want Color-coded notes Export notes to any format (including HTML, RTF and PDF) Easy-to-use interface Task management capabilities My Notes - one of the most important functions of the program My Work Notes allows you to create notes and folders for all your tasks and projects. Organize your notes and be more productive with the help of the following functions:  $\vee$  To quickly create a note, you can press the "New Note" button.  $\vee$  To create a new folder, click on the folder icon next to the document icon.  $\vee$  You can also select the folder icon in the toolbar and drag the icon to your desktop.  $\vee$ You can drag documents to the notes and folders you create.  $\vee$  To export notes to HTML, RTF or PDF, click on the Export icon in the toolbar. myWorkNotes User Review [View: myWorkNotes Features:  $\vee$  Unlimited number of notes and folders  $\vee$ Text formatting: Bold, Italic, Underline  $\vee$  Text highlighting: The color is automatically applied to the current selection  $\vee$ Templates  $\vee$  Scrolling speed: The scrolling speed can be adjusted  $\vee$  Dock icon for the notes in the system tray  $\vee$  Export to HTML, RTF or PDF format  $\vee$  Notes are stored in the archive  $\vee$  Clear a note  $\vee$  Backup and restore notes  $\vee$  Notes can be copied and pasted  $\vee$  Notes can be color-coded  $\vee$  Notes can be grouped into folders  $\vee$  Notes can be sorted  $\vee$  Notes can be compressed  $\vee$  Notes can be opened as an archive  $\vee$  Notes can be sorted alphabetically  $\vee$  Documents can be added to the notes or folders  $\vee$  Different notes types (memos, tasks, project)  $\vee$  Notes can be saved to a specific folder  $\vee$  Notes can be exported to any format (including HTML, RTF, PDF)  $\vee$  Notes can be opened in different programs  $\vee$  You can create notes or folders with a single click  $\checkmark$  Notes can be synced with the cloud  $\checkmark$  Notes can be copied and pasted  $\checkmark$  Notes can be moved to the archive  $\vee$  Archive can be synchronized with the cloud  $\vee$  Import to another archive  $\vee$  Import from the archive  $\vee$  Notes can be grouped into folders  $\vee$  Notes can be sorted  $\vee$  Notes can be opened as a folder  $\vee$  Notes can be archived  $\vee$  Archive can be opened as a folder  $\vee$  Documents can be added to a folder  $\vee$  Documents can be added to the archive  $\vee$  Different folders and documents can be created  $\vee$  Notes can be moved to the archive  $\vee$  Notes can be searched  $\vee$  Notes can be filtered  $\vee$  Notes

## **System Requirements For MyWorkNotes:**

Recommended Requirements: High-end computers are recommended. Minimum Requirements: Computers that support VBScript and JScript. Works with Microsoft Windows 7 and higher. Processor: Pentium 4 or higher Memory: Minimum RAM requirement is 512MB Recommended RAM requirement is 1GB Hard disk space: Minimum of 500MB Recommended, depending on the size of the program and your internet connection: Maximum of 4GB Installation: We

<https://vintriplabs.com/photodub-player-crack-full-version/>

<https://www.mesologiehetgooi.nl/wp-content/uploads/nadwash.pdf>

<https://www.raven-guard.info/data-map-pins-crack-free-for-windows-updated-2022/>

<http://findmallorca.com/wp-content/uploads/2022/06/OpenWithView.pdf>

<https://www.forexwages.com/wp-content/uploads/2022/06/KahlownLite.pdf>

<https://globalart.moscow/stil/comet-crack-free-updated/>

<https://thevirtualartinstructor.com/class-news/windows-7-start-menu-user-picture-remover-crack-latest/>

<http://www.pilsbry.org/checklists/checklist.php?clid=2610>

<https://isispharma-kw.com/umark-video-watermarker-crack-free-for-windows-latest/>

<https://www.surfcentertarifa.com/mystyle-rss-crack-torrent-free-download-updated-2022/>